## **Cannot Log In to eICS?**

Home > eICS > Community Resources - FAQs > Cannot Log In to eICS?

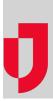

| Question                                                                    | Helpful Links                                                                                                    |                                                                                      |  |
|-----------------------------------------------------------------------------|----------------------------------------------------------------------------------------------------|--------------------------------------------------------------------------------------|--|
| Why am I having trouble logging in to eICS?                                 | Juvare.com                                                                                                    |                                                                                      |  |
| Anower                                                                      | Juvare Training Center                                                                                                    |                                                                                      |  |
| Answer                                                                      | Announcements                                                                                                    |                                                                                      |  |
| Review these scenarios to identify the cause and resolution that applies to | your situation. Community Resources                                                                                                    |                                                                                      |  |
| Cause                                                                       | Resolution                                                                                                    |                                                                                      |  |
| The eICS site address was entered incorrectly.                              | In your browser's address field, enter: https://eics.juva                                                                                                    | In your browser's address field, enter: https://eics.juvare.com.                     |  |
| Your username or password was entered incorrectly.*                         | Try again. Keep in mind that your username and pass than <i>leverett</i> .                                                                                        | Try again. Keep in mind that your username and password are c than <i>leverett</i> . |  |
| You do not remember your username or password.*                             | Reset your credentials using the procedure to Retriev                                                                                                    | Reset your credentials using the procedure to Retrieve Your Use                      |  |
|                                                                             | <b>Note</b> : You must have a security question and answer set of you do not have the security question and answer set up a administrator to reset your password. |                                                                                      |  |

\*Your eICS system may have a maximum number of allowed log in attempts. If you have exceeded this limit or are unable to reset your credentials, contact Juvare Support by sending an email to support@juvar e.com or calling 1-877-771-0911.